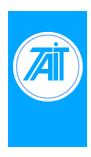

## **T800-37 Paging Line Modem Modifications for Increased Delay**

**Issue No.:** AN018-01

**Author:** TEA Engineering

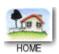

#### **General**

The T800-37 Modem and Delay Board is used in POCSAG paging bases to set delays in simulcast applications. As standard the T800-37 can be set to a maximum nominal 5ms delay. Some customers require longer delays and this application note details a method to obtain additional delays.

#### **Parts**

Jumper wire only is required to carry out this modification

# **Description**

IC12 of the circuit is used as a frequency divider to set the timing of the delay.

With link JP6 set to 2-3 IC12 input (P7 – P0) is set to 00001011 (decimal 11) which gives a divide by 12 on the reference frequency of 3.579545 MHz. Output frequency is therefore 298.295kHz (nominal 300kHz) with a cycle therefore being 3.35us.

With link JP6 set to 1-2 IC12 input (P7 – P0) is set to 00010111 (decimal 23) which gives a divide by 24 on the reference frequency of 3.579545 MHz. Output frequency is therefore 149.148kHz (nominal 150kHz) with a cycle therefore being 6.70us.

To increase the delay it is necessary to increase the divide ratio set by IC12. With IC12 input (P7 – P0) is set to 00111111 (decimal 63) which gives a divide by 64 on the reference frequency of 3.579545 MHz. Output frequency is therefore 55.930kHz (nominal 56kHz) with a cycle therefore being 17.88us.

With a cycle time of 17.88us total delay setable with the modem and delay board will be 17.88 x 767 (maximum setable delay in "bits") = 13.714ms

### **Procedure**

- 1. Lift the leg on IC12 pin 11 and add a jumper wire from IC12 pin 11 to IC12 pin 16. This pulls the P5 input to IC12 high.
- 2. Remove both links on JP6, this allows P4, P3 and P2 inputs to !C12 to pull high via the pullup resistors R16 and R17.
- 3. Set the required delay using the following table.

| BULK DELAY Jumper | Function       | Clock<br>56kHz   |
|-------------------|----------------|------------------|
| JP5A              | no delay       | nil              |
| JP5B              | 256 bits delay | 4577us<br>1373km |
| JP5C              | 512 bits delay | 9155us<br>2746km |

**Note:** The BULK DELAY jumpers are mutually exclusive. Only one of JP5A, B or Cmay be on at any one time. Failure to observe this may cause circuit malfunction

The VARIABLE DELAY jumpers (8 places) can be set to give fine control as follows:

| VARIABLE DELAY Jumper   | Function                | Clock<br>56kHz |
|-------------------------|-------------------------|----------------|
| L1                      | Adds 1 bit to chain     | 17.88us        |
|                         |                         | 5.37km         |
| L2                      | Adds 2 bits to chain    | 35.76us        |
| LZ                      |                         | 10.73km        |
| L4                      | Adds 4 bits to chain    | 71.52us        |
| L4                      |                         | 21.46km        |
| L8                      | Adda 8 hita ta ahain    | 143.04us       |
| _8 Adds 8 bits to chain | 42.91km                 |                |
| L16                     | Adds 16 bits to chain   | 286.08us       |
| L16                     |                         | 85.82km        |
| L32                     | Adds 32 bits to chain   | 572.16us       |
| LSZ A                   |                         | 171.65km       |
| L64                     | Adds 64 bits to chain   | 1144.32us      |
| L04                     |                         | 343.30km       |
| L128 Adds 128           | Adds 128 bits to chain  | 2288.64us      |
|                         | Auds 120 bits to Chairi | 686.59km       |

Complete fitting of the T800-37 as per the Fitting Instructions (IPN 402-00000-03)